# **Appendix C: Additional Information to SANAE IV Energy Demand**

#### **C.1 Heating and Ventilation System Energy Audit**

SANAE IV's Heating and Ventilation System (H&V System) is responsible for maintaining comfortable temperatures, humidity levels and good circulation of fresh air in the base. The system does not re-cycle any component of the heated inside air but instead uses only 100 % fresh outside-air. This is an expensive practice, since more heating energy is required, yet one often used in applications where health concerns are significant (such as in operating theatres at hospitals for instance). At SANAE IV the outside air is heated by air-handling units (AHUs), which transfer energy received from the FCU Water System to the fresh air blown in from the outside. Varying the speed of the AHU-fans that blow the outside air past the AHUs can therefore control the station's inside temperature. This is because the amount of energy passing from the FCU Water System into the air is regulated in this manner and the air can be heated to the exact temperature required to offset heat losses from the base.

Cencelli (2002) estimates that the amount of heat lost to the surroundings during summer and winter varies between 39 kW and 72 kW respectively, reaching up to 120 kW during very cold spells (also refer to paragraphs 4 and 5 of section 3.2.2). The processes of conduction through walls, radiative heat transfer and air leakage through poor seals or other openings ultimately cause this heat loss. Fortunately many appliances used in the base (such as computers, lights, kitchen appliances etc.) provide much of the required heat themselves, while the remainder is made up by heating outside air to the required temperature in the AHUs as explained above. With 100 % fresh-air ventilation requirements and the very low ambient temperatures in Antarctica this task of keeping the station warm is nonetheless extremely expensive.

A quick calculation will be performed to determine the energy required by the FCUs. Here Q is the heat load demanded by the H&V System [J] and  $\Delta T$  is the necessary temperature difference [K] between the supply duct (at temperature T) and room conditions (at temperature  $T_{inside}$ ).

$$
\dot{Q} = \dot{m} \cdot C_p \cdot \Delta T
$$
 C.1

And,

$$
T = \Delta T + T_{inside} \tag{C.2}
$$

Where T is the temperature of the H&V supply air. Therefore,

$$
T = \frac{\dot{Q}}{\dot{m} \times C_p} + T_{inside}
$$
 C.3

The air leaving the FCU and moving into the supply ducts must be heated from ambient to T, thus the amount of energy required to do this is:

$$
\dot{Q}_{FCU} = \dot{m} \times C_p \times (T - T_{\text{ambient}})
$$

However, using equation C.2 for T,

$$
\dot{Q}_{FCU} = \dot{m} \times C_p \left( \left( \frac{Q}{\dot{m} \times C_p} + T_{\text{inside}} \right) - T_{\text{ambient}} \right)
$$
\n
$$
C.5
$$

From equation C.5 and values for the variables provided by Cencelli (also given in table C.1) graphs have been created and plotted in figure C.1. It is clear that the most energy-intensive part of the current system is that portion of heating required to bring the cold outside air to room temperature (the y-intercept). Consider the plot of the required FCU thermal summer contribution with 15 % re-circulation (by mass) for instance. A 15 % re-circulation results in a 55 % FCU energy demand reduction.

The present investigation also revealed that a direct link with mass flow-rate and energy requirements exists (i.e. a 10 % reduction or increase in mass flow-rate results in a corresponding 10 % reduction or increase in FCU energy requirements).

Table C.1: A-Block summer and winter conditions suggested by Cencelli (2002)

| <b>PARAMETER</b>                                          | SUMMER | WINTER |
|-----------------------------------------------------------|--------|--------|
| Estimated heat loss from base due to conduction etc. (kW) | 12.6   | 24.1   |
| Mass flow-rate of air through FCUs $(kg/s)$               | 3.23   | 1.87   |
| Specific heat capacity of air $(J/kg.K)$                  | 1008   | 1008   |
| Inside temperature $(^{\circ}C)$                          | 22     | 18     |
| Ambient Temperature $({}^{\circ}C)$                       | $-10$  | $-55$  |

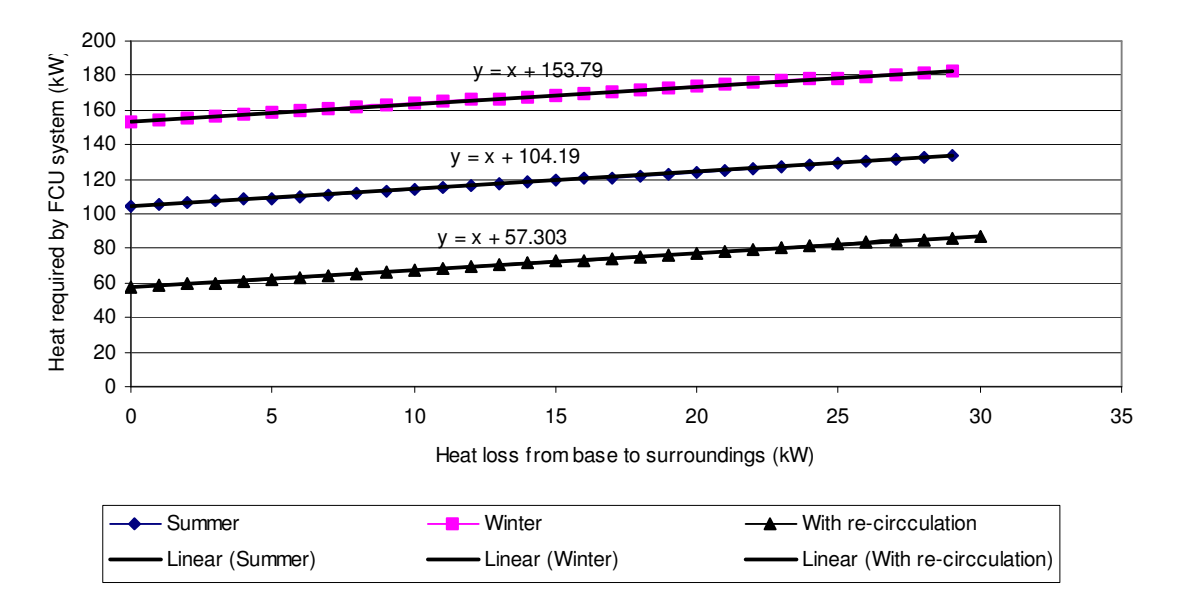

Figure C.1: Contribution required by A-Block FCU to compensate for heat losses from the base

Implementing re-circulation to reduce the FCU energy demand is not practical during the summer, however, even though it is well suited to winter conditions. During the summertime it is necessary to use the H&V System as a means of removing heat from the station (as described in section 3.2.2). A better energy-savings solution would be to control the mass flow-rate instead by running the current FCU-fans at a wider range of speeds in place of, as is currently the case (Cencelli, 2002), just two discreet settings. Furthermore, also note that the FCU-Water System does not presently operate at its set-point temperatures and requires adjustment.

From the discussion above and the information provided in section 3.2.2 it is evident that the H&V System is 180 degrees "out of phase" with the availability of solar energy. During the summer there is ample heat available from the generators to keep the base warm (in fact it is necessary to cool the base) while conversely the winter periods are characterised by cold inside temperatures. With the obvious lack of sunshine during the winter periods it is evident that the Heating and Ventilation System is not an ideal application for the utilisation of solar energy.

The above investigation was not meant as a comprehensive study, but rather as an introduction to the processes of the H&V System. This system is very complex and changes to it should only be considered while simultaneously accounting for the resultant effects on other systems in the station (like for instance the Primary Hot Water System). It is believed that updating the existing computer based simulation programme of SANAE IV (which is entirely separate from the station's actual control systems and simply models a number of cause and effect relationships at the base) could be very useful in investigating and improving the current performance of SANAE IV.

An energy management and data capture system was once operational at the station, however, difficulties in maintaining the system's hardware have led to its decommissioning. The programme referred to in this instance however is unlike the energy management system and completely based in software. Utilisation of such a programme would mean, firstly, that the entire base operating system will become currently and technically documented. Secondly, this exercise would result in the identification of all the best opportunities for improvements at the base, with a resultant quantification of return on investment. Thirdly, the performance of the base could be monitored constantly and potential problems would therefore be identified soon. It is the opinion of the author that together with the opportunity of ensuring that the base does not lose any heat unnecessarily to the surroundings (through unsealed openings and cracks particularly at the hangar doors, seals around windows and any unplugged cable outlets) such a simulation programme poses a significant opportunity to generate savings.

As an aside, also note that the relative humidity of the base has for a long time been unsatisfactory (Cencelli, 2002). Due to the extremely cold temperatures water vapour in Antarctica tends to freeze and settle out as snow leaving the air dry and uncomfortable. Although humidifiers are installed in all three blocks of the station they exacerbate the problem of water shortages and for this reason are sometimes not used in the summer. However, they only consume a very low 500 W of electrical energy. If one could ensure a greater supply of water to the station then this system could be used more freely and would improve the living conditions at SANAE IV.

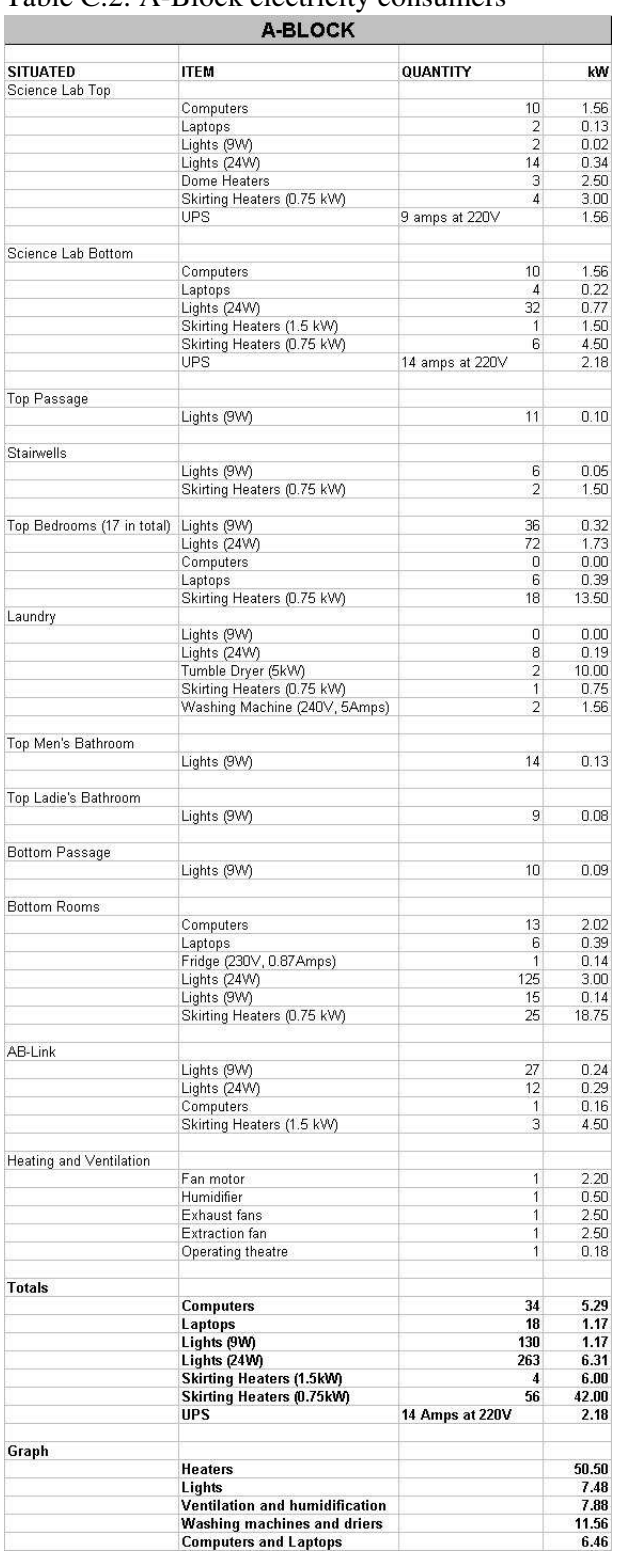

### Table  $C$  2: A-Block electricity consumers

¥ All data presented in appendix C.2 was collected by the author during the 2004/2005 SANAE IV takeover.

Table C.3: B-Block electricity consumers Table C.4: C-Block electricity consumers

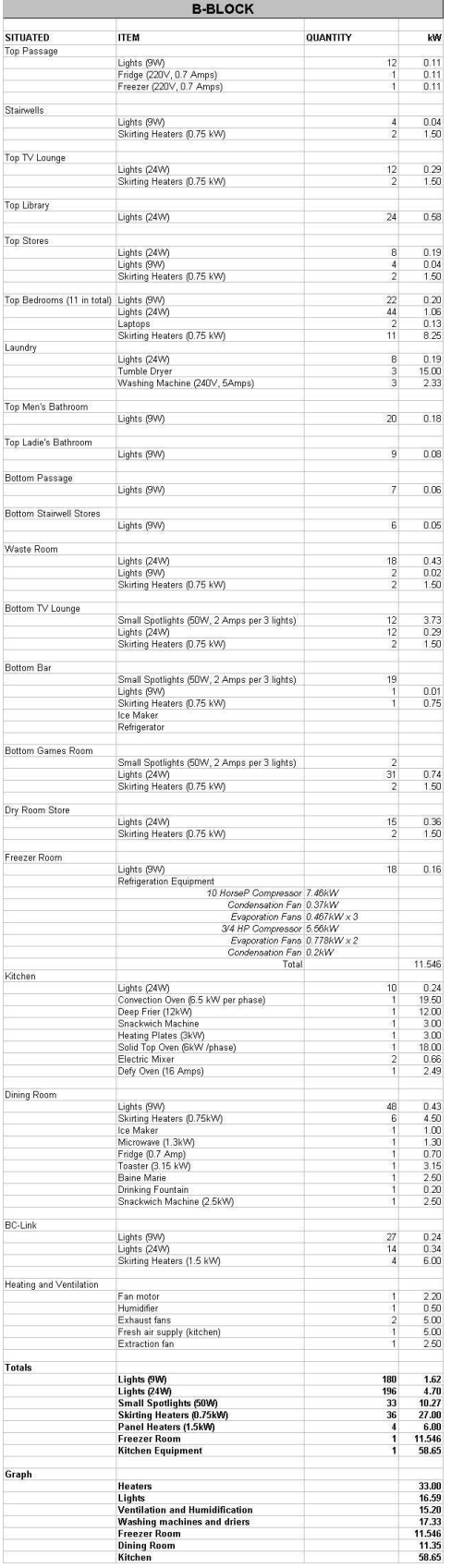

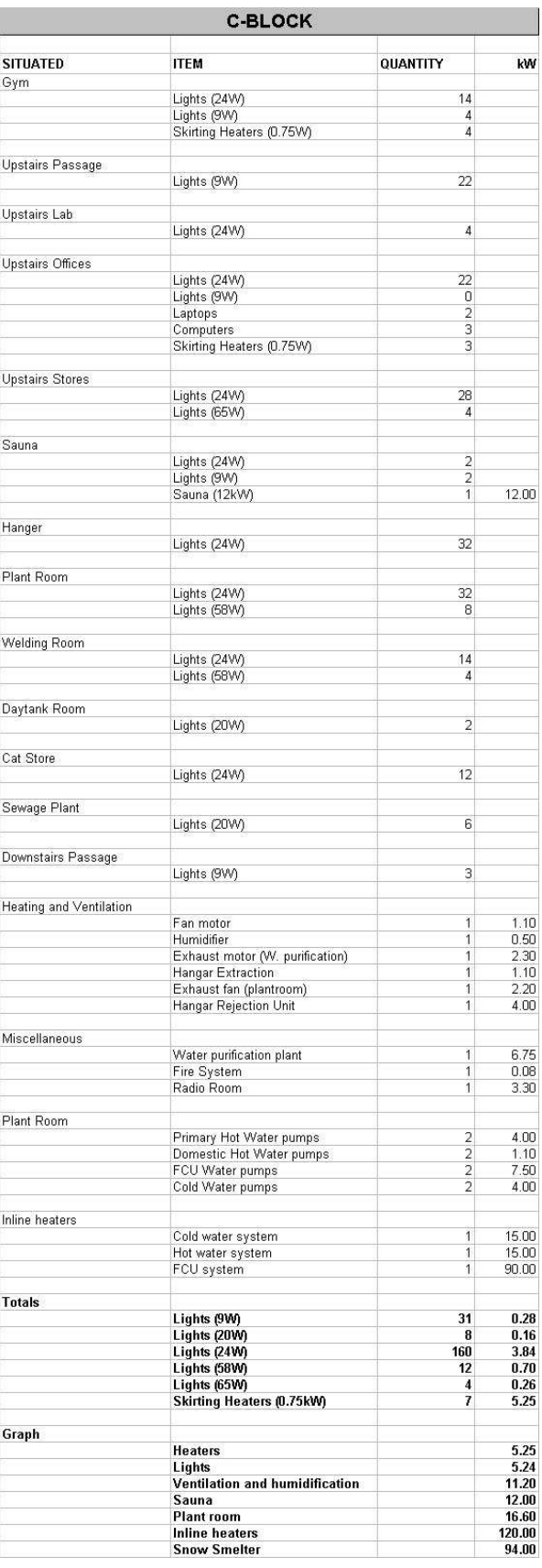

### **C.3 Graphical Representation of C2 (Electricity Consumption)¥**

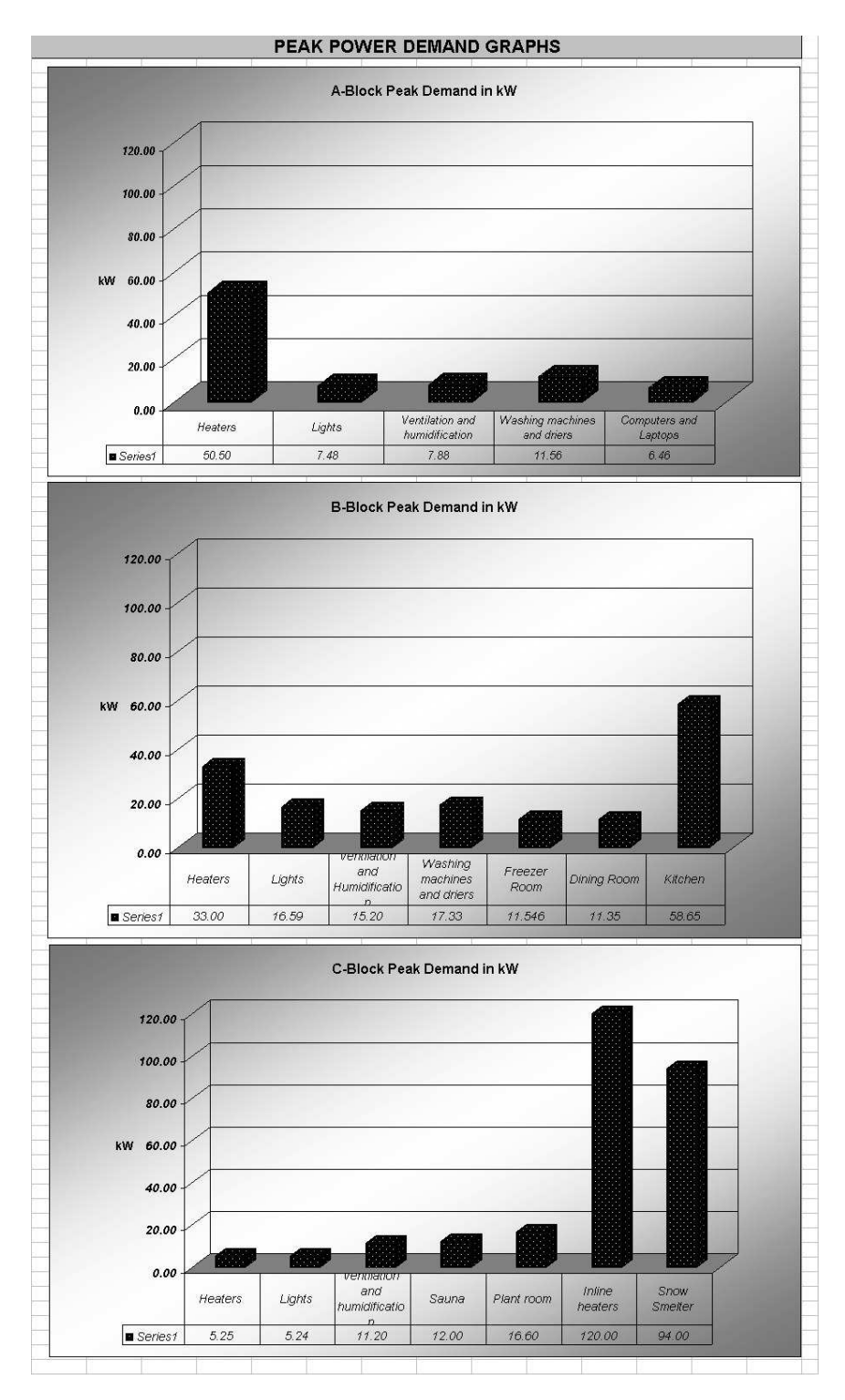

Figure C.2: Graphs of electricity consumers in each block

<sup>¥</sup> All data presented in appendix C.3 was collected by the author during the 2004/2005 SANAE IV takeover.

# **C.4 Assimilated Data on Generator Output (used for determining load profiles)**

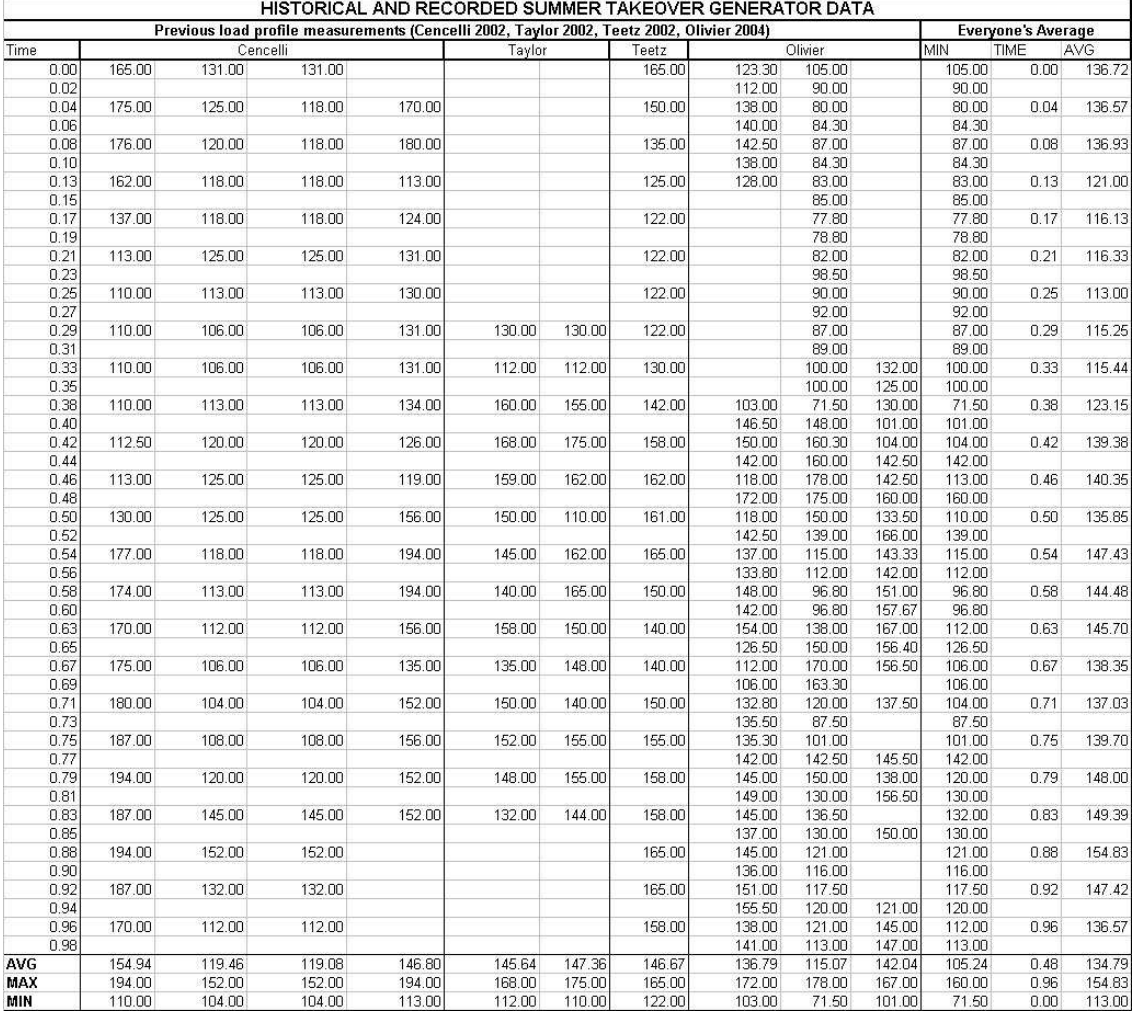

Table C.5: Data collected on generator load profiles

### **C.5 Generator Diesel Consumption at SANAE IV¥**

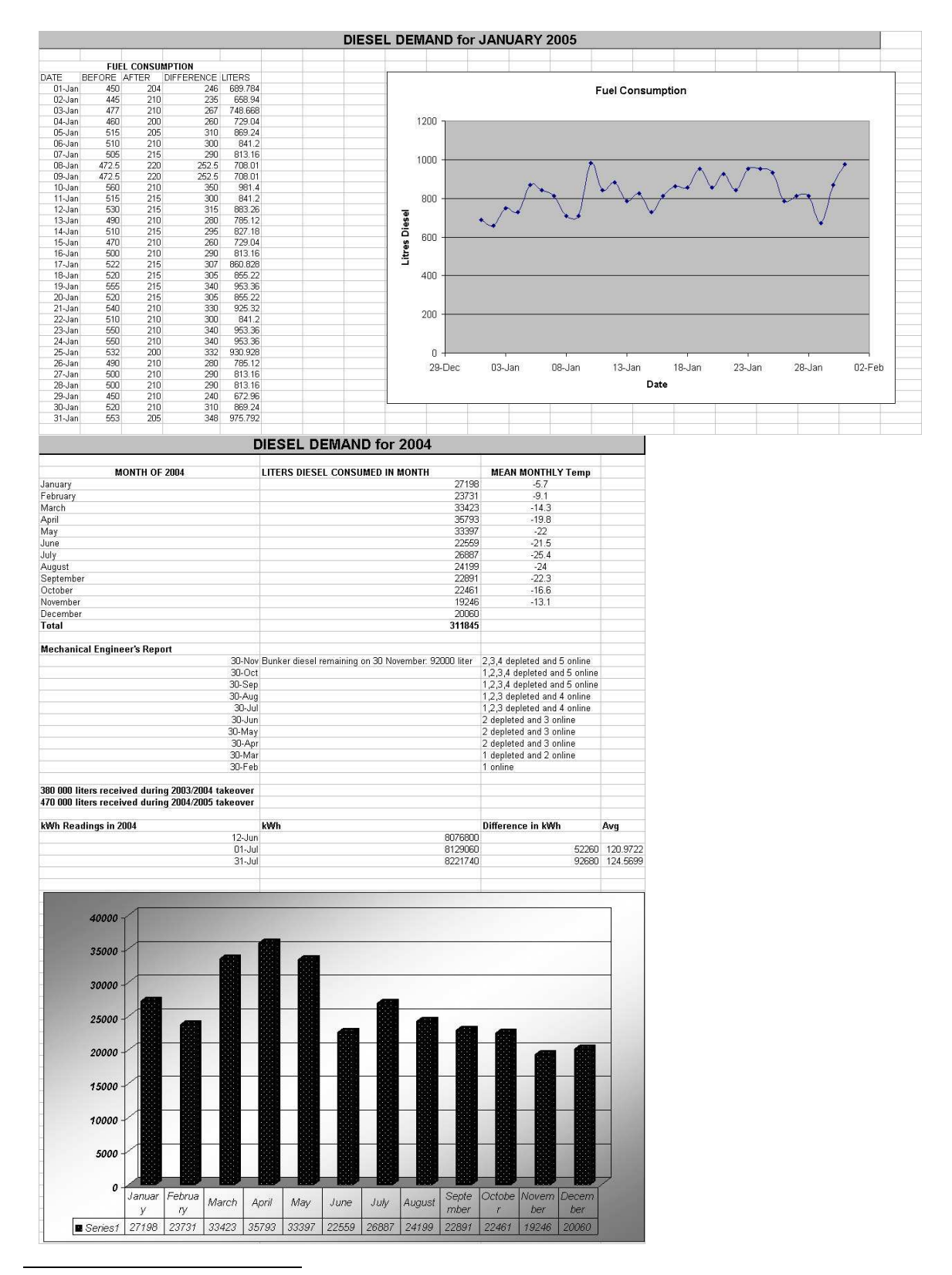

<sup>¥</sup> All data presented in appendix C.5 was collected by the author during the 2004/2005 SANAE IV takeover.

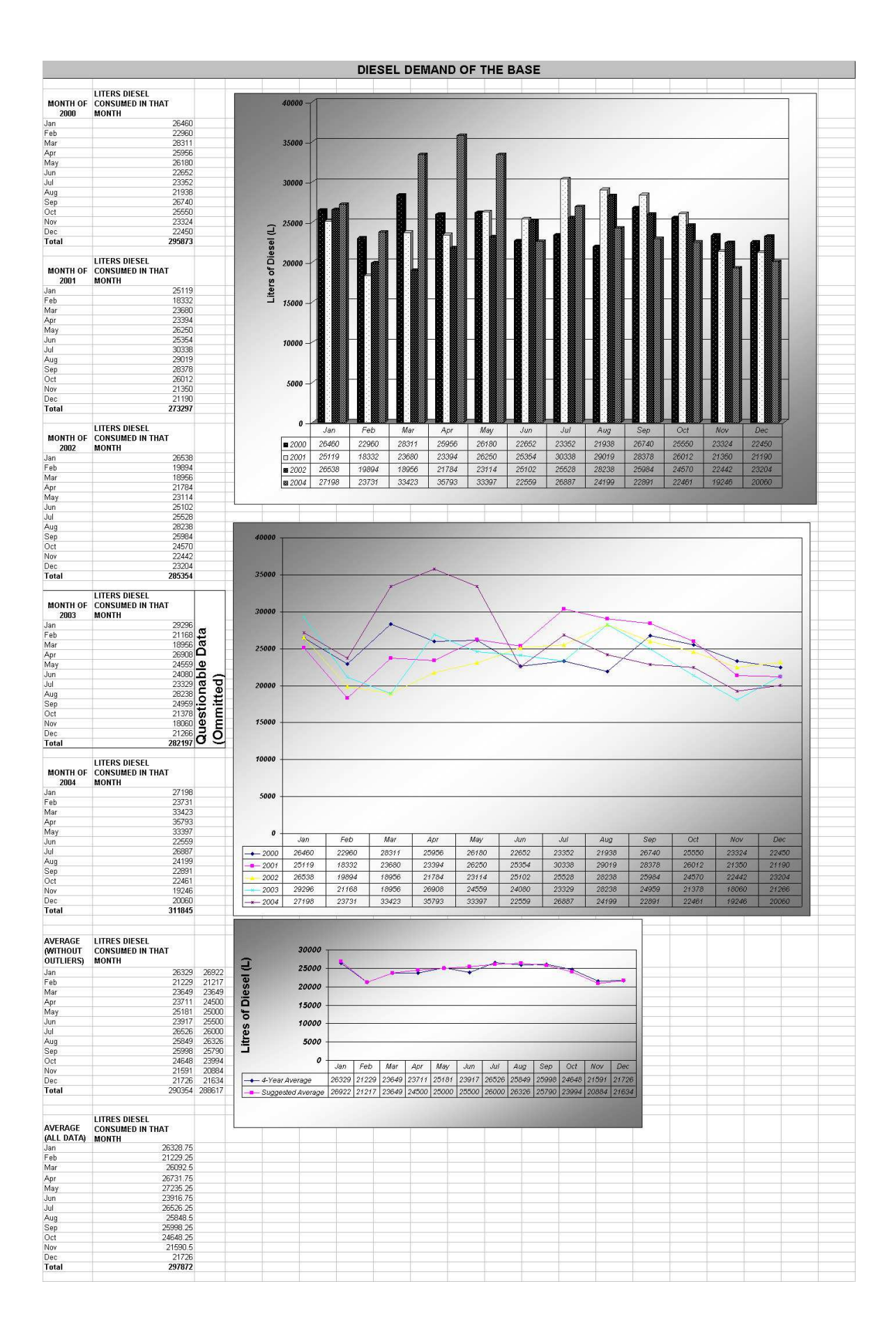

# **C.6 Associated Amounts of Generator Diesel Consumption and Electrical Output¥**

Table C.6: Generator diesel consumption and electrical power generation

| <b>DATE</b>              | <b>TIME</b>                 | <b>Jan-05</b><br>kWh reading kWh used |                               | <b>Average kW</b> |                                   |
|--------------------------|-----------------------------|---------------------------------------|-------------------------------|-------------------|-----------------------------------|
| 06-Jan                   |                             | 43064.90                              |                               |                   |                                   |
| 16-Jan                   | 23h48                       | 43207.16                              | 28452                         | 118.55            |                                   |
| 17-Jan                   | 23h30                       | 43220.85                              | 2738                          | 115.28            |                                   |
| 18-Jan                   | 21h45                       | 43235.20                              | 2870                          | 128.99            |                                   |
| 19-Jan                   | 22h00                       | 43251.37                              | 3234<br>6044.00               | 133.36            |                                   |
| 21-Jan<br>22-Jan         | 22h00<br>22h00              | 43281.59<br>43297.20                  | 3122                          | 125.92<br>130.08  |                                   |
| 23-Jan                   | 17h09                       | 43309.80                              | 2520                          | 134.04            |                                   |
| 24-Jan                   | 17h15                       | 43325.75                              | 3190                          | 132.92            |                                   |
| 25-Jan                   | <b>19h00</b>                | 43341.00                              | 3050                          | 118.45            | Coincides with diesel consumption |
| 26-Jan                   |                             |                                       |                               | 119.58            |                                   |
| 27-Jan                   |                             |                                       |                               | 119.58            |                                   |
| 28-Jan                   | 19h00                       | 43384.05                              | 8610.00                       | 119.58            |                                   |
| 29-Jan                   | 17h15                       | 43395.25                              | 2240.00                       | 100.67            |                                   |
| 30-Jan                   |                             |                                       |                               | 128.25            |                                   |
| 31-Jan                   | 18h30                       | 43425.55                              | 6060.00                       | 128.25            |                                   |
| 01-Feb                   |                             |                                       |                               |                   |                                   |
| 02-Feb                   |                             |                                       |                               |                   |                                   |
| 03-Feb<br>04-Feb         |                             |                                       |                               |                   |                                   |
| 05-Feb                   |                             |                                       |                               |                   |                                   |
| 06-Feb                   |                             |                                       |                               |                   |                                   |
|                          |                             |                                       |                               |                   |                                   |
|                          |                             | <b>June to August 2004</b>            |                               |                   |                                   |
| <b>DATE</b>              | kWh reading kWh used        |                                       | Liters diesel used Average kW |                   |                                   |
| 12-Jun                   | 40364.00                    |                                       |                               |                   |                                   |
| 17-Jun                   | 40449.35                    | 13070.00                              | 3650.90                       | 108.92            |                                   |
| 18-Jun                   | 40462.30                    | 2590.00                               | 687.00                        | 107.92            |                                   |
| 19-Jun                   | 40475.10                    | 2560.00                               | 707.00                        | 106.67            |                                   |
| 20-Jun                   | 40486.70                    | 2320.00                               | 656.00                        | 96.67             |                                   |
| 24-Jun                   | 40542.20                    | 11100.00                              | 3177.00                       | 115.63            |                                   |
| 25-Jun                   | 40556.80                    | 2920.00                               | 861.00                        | 121.67            |                                   |
| 26-Jun                   | 40571.50                    | 2940.00                               | 827.00                        | 122.50            |                                   |
| 27-Jun                   | 40584.50                    | 2600.00                               | 757.00                        | 108.33            |                                   |
| 28-Jun                   | 40599.20                    | 2940.00                               | 805.00                        | 122.50            |                                   |
| 29-Jun                   | 40613.40                    | 2840.00                               | 813.00                        | 118.33            |                                   |
| 30-Jun<br>$01 -$ Jul     | 40627.80<br>40645.30        | 2880.00<br>3500.00                    | 810.00<br>967.00              | 120.00<br>145.83  |                                   |
| 02-Jul                   | 40664.50                    | 3840.00                               | 1138.00                       | 160.00            |                                   |
| 03-Jul                   | 40680.55                    | 3210.00                               | 920.00                        | 133.75            |                                   |
| 04-Jul                   | 40695.75                    | 3040.00                               | 827.00                        | 126.67            |                                   |
| 05-Jul                   | 40710.55                    | 2960.00                               | 827.00                        | 123.33            |                                   |
| 06-Jul                   | 40725.55                    | 3000.00                               | 850.00                        | 125.00            |                                   |
| 12-Jul                   | 40819.50                    | 18790.00                              | 5201.00                       | 130.49            |                                   |
| 13-Jul                   | 40834.60                    | 3020.00                               | 869.00                        | 125.83            |                                   |
| 14-Jul                   | 40848.75                    | 2830.00                               | 757.00                        | 117.92            |                                   |
| 15-Jul                   | 40863.60                    | 2970.00                               | 791.00                        | 123.75            |                                   |
| $16 -$ Jul               | 40876.80                    | 2640.00                               | 782.00                        | 110.00            |                                   |
| 17-Jul                   | 40892.10                    | 3060.00                               | 875.00                        | 127.50            |                                   |
| $18 - Ju$                | 40907.30                    | 3040.00                               | 841.00                        | 126.67            |                                   |
| 20-Jul                   | 40937.35                    | 6010.00                               | 1649.00                       | 125.21            |                                   |
| 21-Jul                   | 40950.40<br>40983.60        | 2610.00<br>6640.00                    | 732.00                        | 108.75            |                                   |
| 23-Jul<br>$24 - Ju$      | 41002.40                    | 3760.00                               | 1825.00<br>1175.00            | 138.33<br>156.67  |                                   |
| 25-Jul                   | 41018.20                    | 3160.00                               | 875.00                        | 131.67            |                                   |
| 26-Jul                   | 41032.40                    | 2840.00                               | 794.00                        | 118.33            |                                   |
| 27-Jul                   | 41046.70                    | 2860.00                               | 765.00                        | 119.17            |                                   |
| 28-Jul                   | 41061.20                    | 2900.00                               | 819.00                        | 120.83            |                                   |
| 29-Jul                   | 41077.10                    | 3180.00                               | 878.00                        | 132.50            |                                   |
| 30-Jul                   | 41093.70                    | 3320.00                               | 892.00                        | 138.33            |                                   |
| 31-Jul                   | 41108.70                    | 3000.00                               | 838.00                        | 125.00            |                                   |
| 02-Aug                   | 41136.20                    | 5500.00                               | 1559.00                       | 114.58            |                                   |
| 03-Aug                   | 41150.85                    | 2930.00                               | 813.00                        | 122.08            |                                   |
| 04-Aug                   | 41166.10                    | 3050.00                               | 841.00                        | 127.08<br>116.67  |                                   |
| 05-Aug<br>06-Aug         | 41180.10<br>41193.60        | 2800.00<br>2700.00                    | 780.00<br>757.00              | 112.50            |                                   |
| 07-Aug                   | 41208.10                    | 2900.00                               | 819.00                        | 120.83            |                                   |
| 08-Aug                   | 41227.50                    | 3880.00                               | 794.00                        | 161.67            |                                   |
| 09-Aug                   | 41239.00                    | 2300.00                               | 1090.80                       | 95.83             |                                   |
| 10-Aug                   | 41254.10                    | 3020.00                               | 679.00                        | 125.83            |                                   |
| 12-Aug                   | 41283.70                    | 5920.00                               | 1601.00                       | 123.33            |                                   |
| 13-Aug                   | 41297.65                    | 2790.00                               | 847.00                        | 116.25            |                                   |
| 14-Aug                   | 41312.00                    | 2870.00                               | 802.00                        | 119.58            |                                   |
| 16-Aug                   | 41339.80                    | 5560.00                               | 1581.00                       | 115.83            |                                   |
| 17-Aug                   | 41352.20                    | 2480.00                               | 701.00                        | 103.33            |                                   |
| 18-Aug                   | 41363.75                    | 2310.00                               | 673.00                        | 96.25             |                                   |
| 19-Aug                   | 41376.80                    | 2610.00                               | 743.00                        | 108.75            |                                   |
| 20-Aug                   | 41390.00                    | 2640.00                               | 743.00                        | 110.00            |                                   |
| 21-Aug                   | 41402.90                    | 2580.00                               | 701.00                        | 107.50            |                                   |
| 25-Aug                   | 41455.30                    | 10480.00                              | 2974.00                       | 109.17            |                                   |
|                          |                             | 214260.00                             | 60136.70                      | 120.64            |                                   |
|                          |                             | <b>Generator Efficiency</b>           |                               |                   |                                   |
|                          |                             |                                       |                               |                   |                                   |
|                          |                             |                                       |                               |                   |                                   |
| <b>Diesel Properties</b> |                             | kWh/liter                             | 9.8                           |                   |                                   |
|                          | <b>Generator Properties</b> |                                       |                               |                   |                                   |
|                          |                             | kWh/liter                             | 3.56                          |                   |                                   |
|                          | <b>Generator Efficiency</b> | 骀                                     | 36.36                         |                   |                                   |

<sup>¥</sup> All data presented in appendix C.6 was collected by the author during the 2004/2005 SANAE IV takeover.

# **C.7 Graphical Representation of C6**

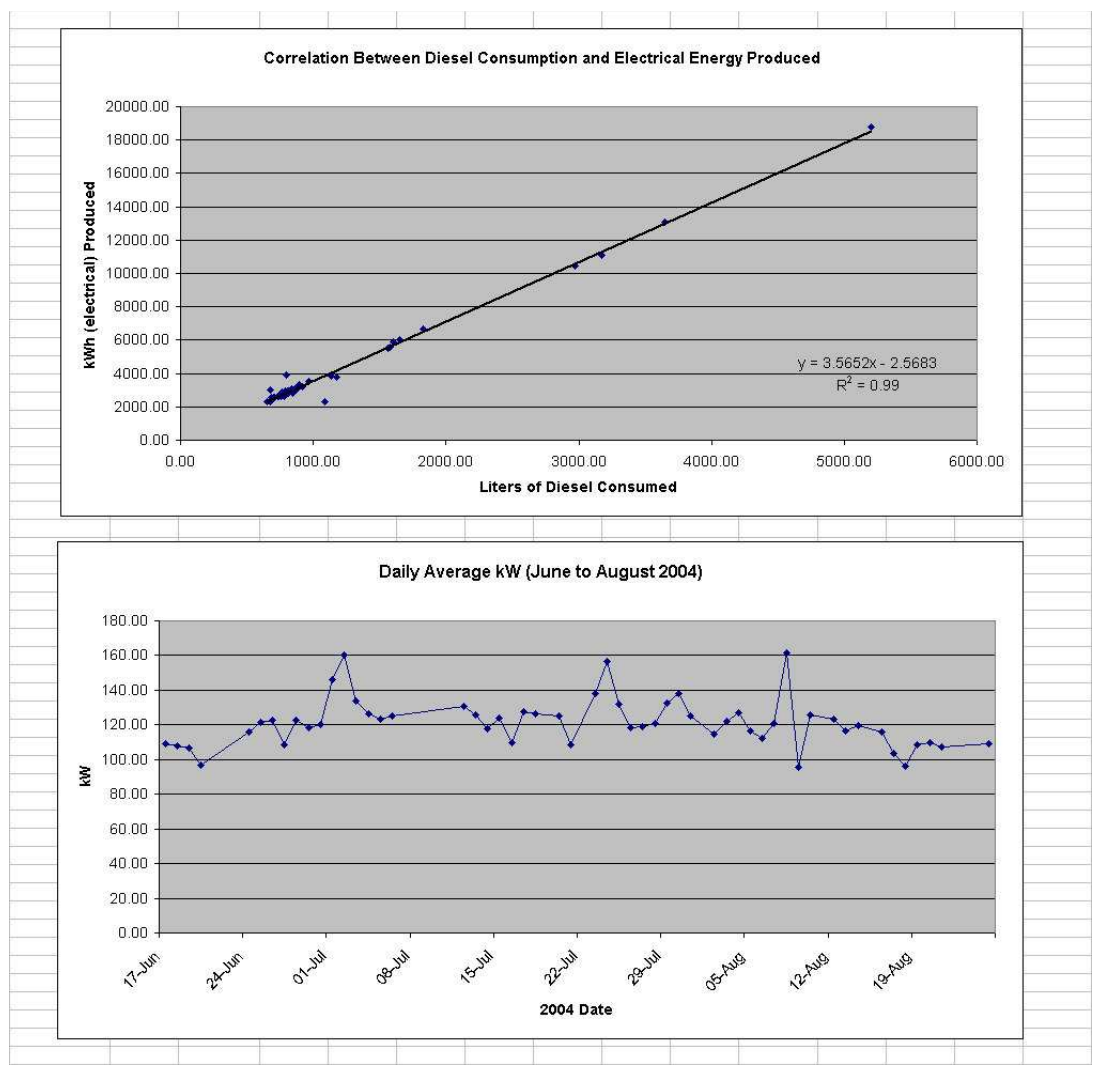

Figure C.3: Graphs of generator diesel consumption and electrical generation

# **Appendix D: Additional Information to Solar Energy Capturing Solutions**

### **D.1 Energy Capturing Devices**

Applications for flat-plate solar thermal collectors were investigated in chapter 3, where it was shown that the energy load of the H&V System at SANAE IV did not match available solar radiation well throughout the year. During the periods of high insolation there was no need to heat the base and in fact the station needed to be cooled, while during winter there was a significant shortage of available solar radiation. It was pointed out, however, that the snow smelter might be a potential point of application. And so, under these assumptions, one would attempt to supplement the current fresh water demand of the station with solar energy captured from a flat-plate solar collector.

Huang et al. (2001) have provided a survey of the three basic commercially available flat-plate solar collectors (viz. Type-A, Type-B and Type-C) as well as their respective average market costs. Type-A is described as a low-cost specially designed single-glazed flat-plate solar collector with selective surface and a 10-centimetre air layer of insulation beneath the glass cover. Type-B is a conventional single-glazed solar collector with selective surface and Type-C is a vacuum-tube collector. A graph of the performance of these collectors is provided below in figure D.1.

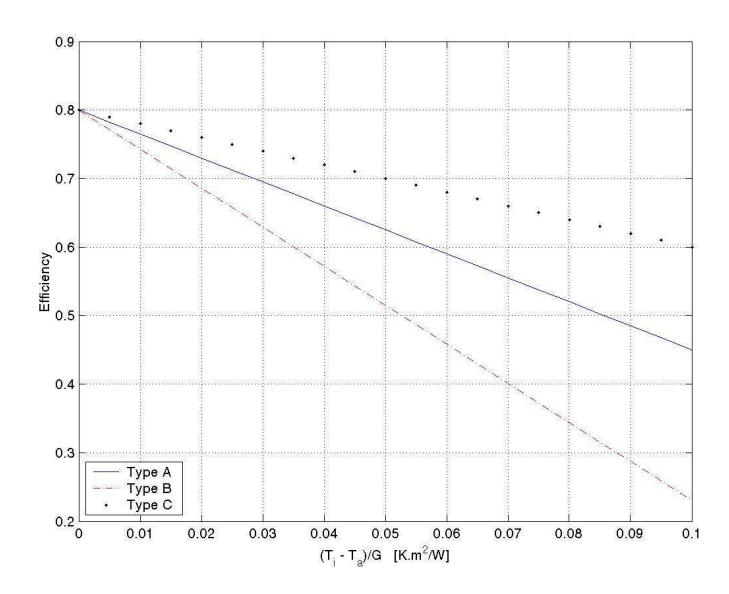

Figure D.1: Characteristics of the standard types of solar collectors (Huang et al., 2001)

The efficiencies of these collectors can therefore be calculated from figure D.1 if the ambient temperature, inlet collector temperature and insolation rate can be estimated. Thus, since the average radiation profile for each month has already been determined, and the average ambient conditions are known, it is only necessary to determine the average collector inlet temperature.

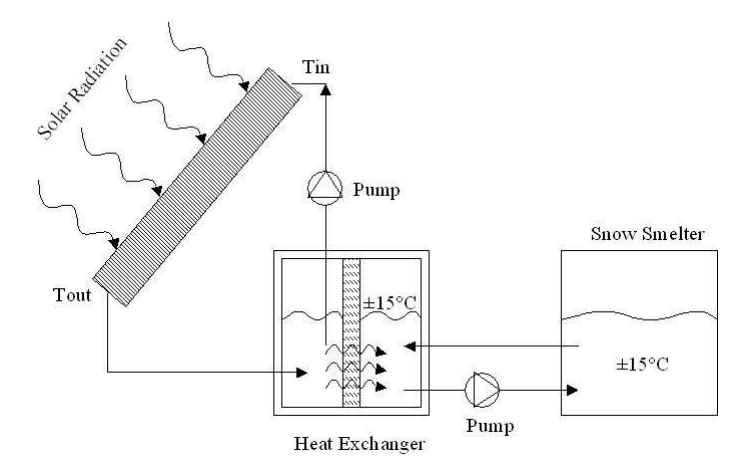

Figure D.2: Potential solar thermal collector set-up

From figure D.2 it is evident that temperature at the collector inlet can be estimated from a simple steady state heat transfer analysis at the heat exchanger, since the snow smelter temperature is fixed and known. Using the equation:

$$
Q_{solar} = U_o \cdot A_o \cdot \Delta T
$$

Where  $Q_{\text{solar}}$  is the heat collected by the flat-plate solar thermal collector [W],  $U_o$  is the overall outside heat transfer coefficient of the flat-plate heat exchanger [W/m<sup>2</sup>K],  $A_{\rho}$  is the outside area of the flat plate across which heat is exchanged  $[m^2]$  and  $\Delta T$  is the temperature difference across the plate [K]. If we estimate:  $Q_{solar}$  as 4752 W (8 panels, each 1.98 m<sup>2</sup>, subject to radiation of 500 W/m<sup>2</sup> and a collector efficiency of 50 % which was iterated to convergence),  $U<sub>o</sub>$  as 1000 W/m<sup>2</sup>K (Mills, 1999) and the area  $A$ <sup>*o*</sup> of the heat exchanger as 1 m<sup>2</sup>, the result from equation D.1 is a ∆*T* of approximately 5 K. Thus (refer to figure D.2) the inlet temperature to the collector would be approximately 20ºC, or 27ºC above the average ambient January temperature. In this manner, using: the performance curves suggested by Huang et al. (2001) shown in figure D.1, the average daily radiation profiles for January described in chapter 1 and the estimated heat exchanger values given above, the average collector efficiencies have been estimated and are presented in table D.1.

| <b>CRITERIA</b>                                                    | TYPE-A | TYPE-B | TYPE-C |
|--------------------------------------------------------------------|--------|--------|--------|
| Calculated daily January efficiency                                | 0.56   | 0.45   | 0.65   |
| Calculated daily December efficiency                               | 0.55   | 0.44   | 0.65   |
| Cost $(US\frac{5}{m^2})^*$                                         | 136    | 121    | 485    |
| Calculated average January tilted yield (kWh/m <sup>2</sup> .day)  | 4.53   | 3.63   | 5.24   |
| Calculated average December tilted yield (kWh/m <sup>2</sup> .day) | 4.57   | 3.62   | 5.36   |

Table D.1: Summary of solar thermal collector systems

\*These estimates provided by Huang et al. (2001) are low

### **D.2 Basic Snow Smelter PLC Logic**

The following is an extract taken out of the Engineer's training manual (SANAE IV database, 2005) used to explain proper operation and functioning of the snow smelter.

*"4.4.2 The basic logic used in the PLC is as follows:* 

- $\bullet$  *The PLC will only switch on elements up to the maximum amount of elements selected by the rotary switches. The reason for this is that you do not want the power consumption to rise to such an extent that a second generator must start unattended.*
- $\bullet$  *Once the temperature of the water in each side reaches 30 Degrees Celsius, the PLC will switch off elements to keep the water temperature at 30 Degrees Celsius. This action will happen at 30 minute intervals. (Refer to PLC Manual).*
- $\bullet$  *If the temperature drops quickly to below 20 Degrees Celsius as is the case when snow is dumped into the smelly, elements will be switched on at 2 minute intervals. (Refer to PCC Manual).*
- $\bullet$  *The level switches are situated in the hot tank. The switches are float level switches which are connected to the indicator lights on the front panel.*
- $\bullet$  *When the 100 % level light comes on, the PLC will automatically activate valves 9 and 10 and water will be pumped to the base for a period of 10 minutes. This is just a safety measure to ensure that the tank does not overflow. It would be technically possible to automate the complete pumping action. The reason why it was not done is that at the stage where the level reaches 100 %, the temperature might be 30 Degrees Celsius. The volume of hot water left after 10 minutes of pumping can then be used to melt more snow before it is pumped to the base.*
- $\bullet$  *When snow is then added to the cold side of the melter, it must be attempted to stabilise the temperature well above 8 Degrees Celsius after which the pumping action can be started by pressing the pump button for 2 seconds. To stop the pumping action the button must be kept in for 6 seconds."*

# **D.3 Thermomax Product Prices and Specifications**

# **THERMO TECHNOLOGIES**

"Worldwide Leadership in Solar Heating Systems & Services"

#### **Retail Price List 2005**

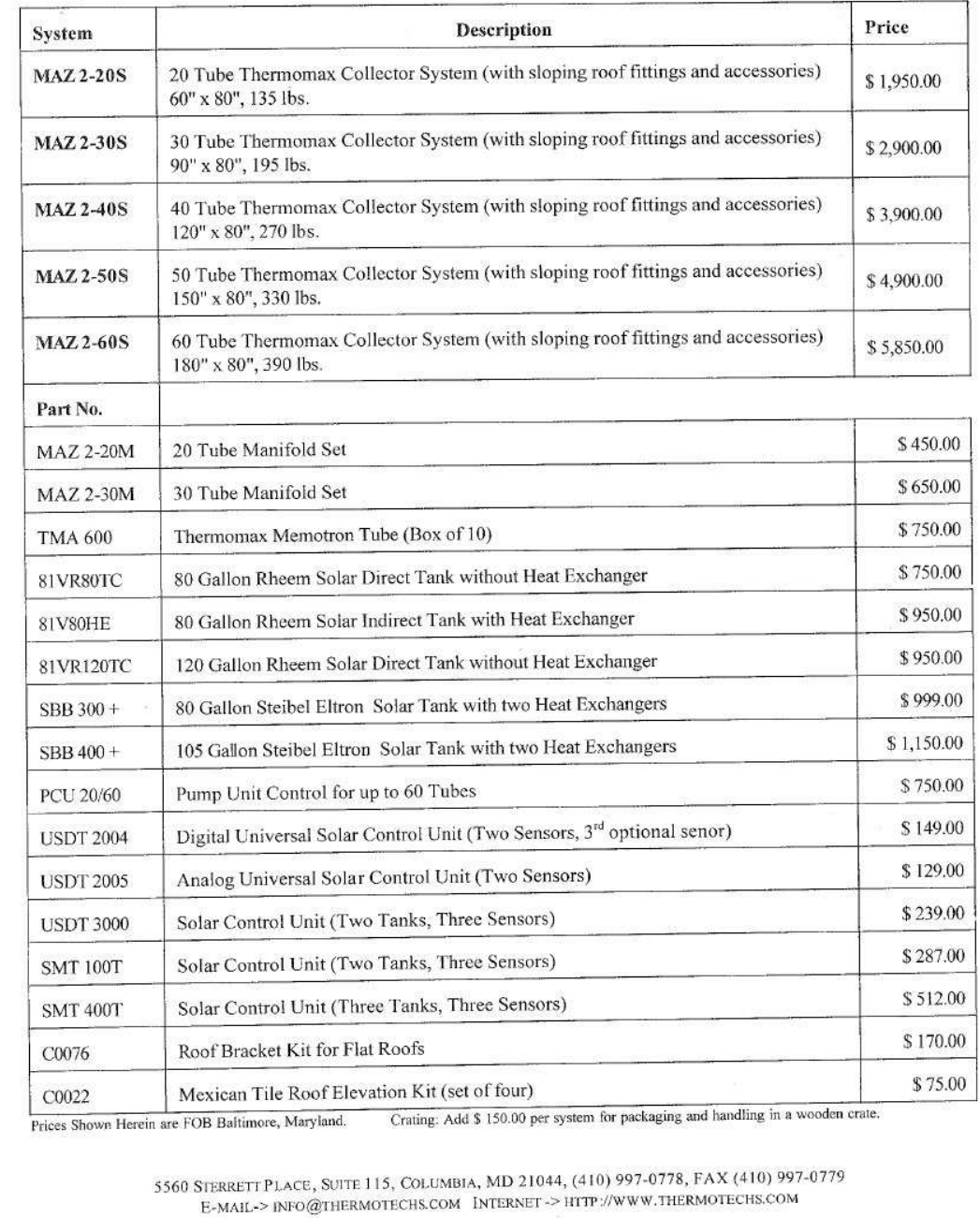

Figure D.3: Thermomax product price sheet (Thermomax, 2005)

### **D.4 Solahart Product Specifications for the M-Collector**

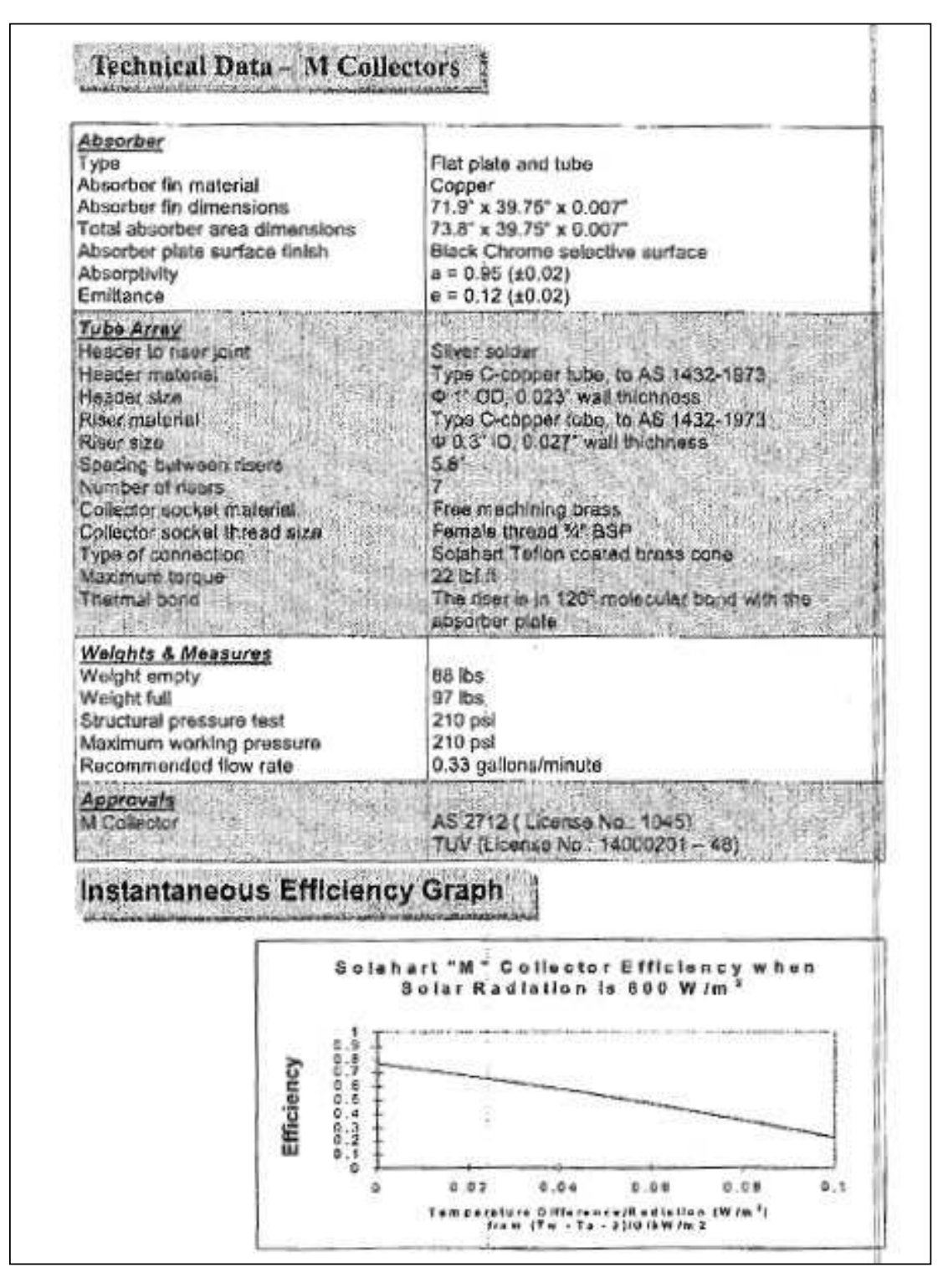

Figure D.4: Solahart M-Collector specifications (Solahart, 2005)

# **D.5 Solahart Product Specifications for the Bt-Collector**

| <b>Technical Data - Bt Collectors</b>                                                                                                    |                                                                                                    |
|----------------------------------------------------------------------------------------------------|----------------------------------------------------------------------------------------------------|
| Absorber<br>Type<br>Absorber fin material<br>Absorber fin dimensions<br>Absorber plate surface finish<br><b>Absorptivity</b><br>Emittance                                                                                                    | Flat plate and tube<br>Copper<br>1,895 mm x 985 mm x 0.20 mm<br>Sputtered surface (Titanium Oxide)<br>$\alpha = 0.95$ (±0.02)<br>$\epsilon$ = 0.05 (±0.02)                                                                                                    |
| <b>Tube Array</b><br>Header to riser joint :-<br>Header material<br>Header size<br>Riser material<br>Riser size<br>Spacing between risers.<br>Number of risers<br>Collector socket material<br>Collector socket thread size<br>Type of compection<br>Maximum torque<br>Thermal bond | Silver solder<br>Type C-copper tube, to AS 1432-1973<br>@ 25.4 OD, 0.71 mm wall thickness<br>Type C-copper tube, to AS 1432-1973<br>o 8.65 mm OD, 0.71 mm wall thickness<br>$74 \text{ mm}$<br>103<br>Free machining brass<br>Female thread 1/2 BSP<br>Solahart Tellon coated brass cone<br>0.03 KN-m<br>Optimised solder jointing for high performance. |
| <b>Weights &amp; Measures</b><br><b>Weight empty</b><br>Weight full<br>Structural pressure test<br>Maximum working pressure<br>Recommended flow rate                                                                                                    | 31 kg<br>33 kg<br>1,450 kPa<br>1.450 kPa<br>1.25 litres/minute                                                                                                    |
| <b>Approvals</b><br><b>Australia</b><br>Europe :                                                                                                    | AS 2712<br>Solar Keymark                                                                                                    |
| Instantaneous Efficiency Graph                                                                                                    |                                                                                                    |
| 1005.0<br><b>Jabriel</b><br><b>SHAR</b><br>E<br><b>SOY.</b><br>20%<br><b>SW</b>                                                                                                    | ET Callacter Parlommance                                                                                                    |

Figure D.5: Solahart Bt-Collector specifications (Solahart, 2005)

### **D.6 MATLAB V6.1 Snow Smelter Simulation Programme**

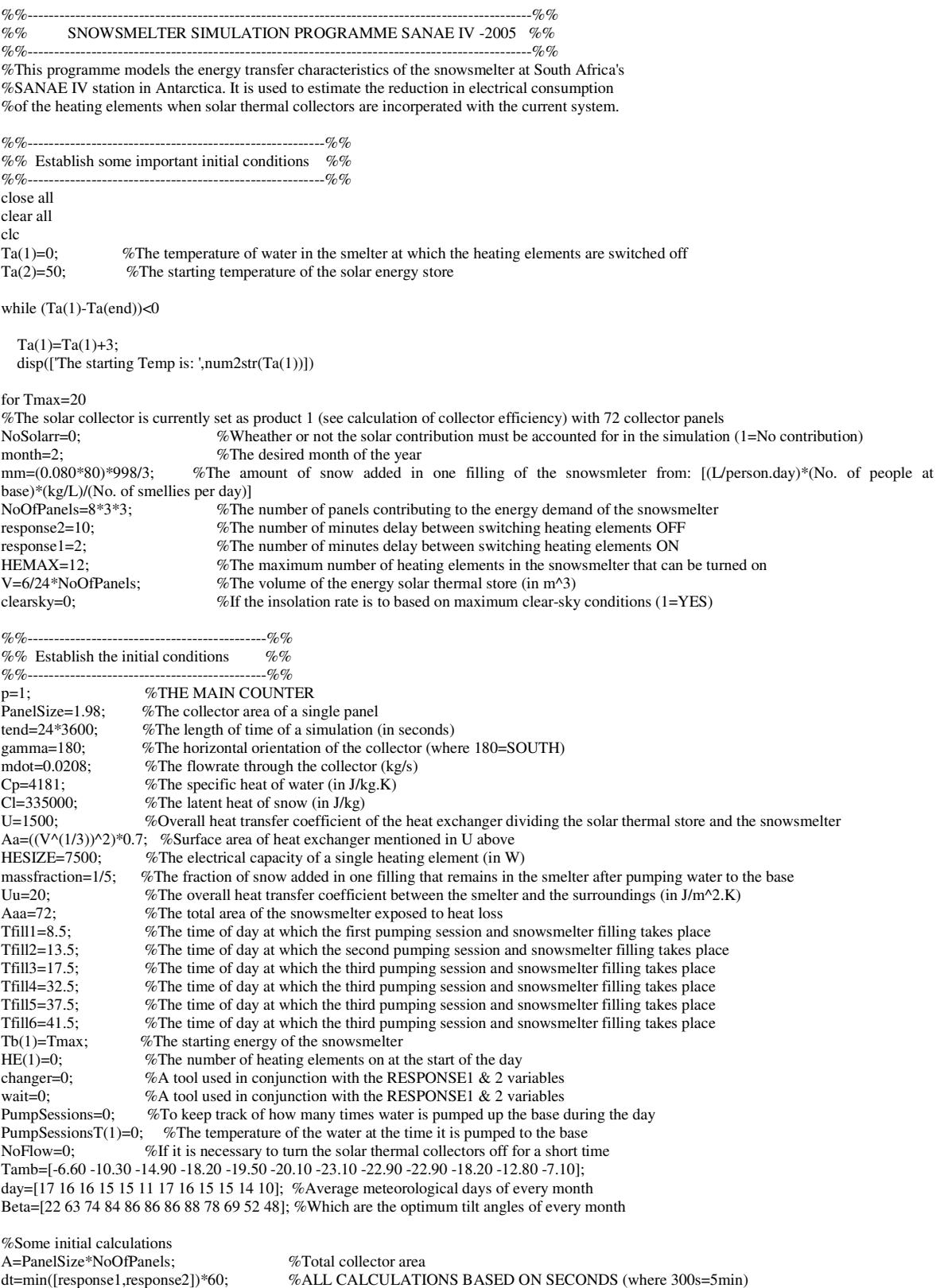

mass=mm+mm\*massfraction; %Total mass in the smelter at any one time Qtot(1)=mass\*Cl+mass\*Cp\*Tmax; %Starting amount of energy in the smelter at beginning of day Aaaa=( $(V^{\wedge}(1/3))^{\wedge}2$ )\*6; %Surface area from which solar energy store can lose heat

NoSolar=NoSolarr; %Start the clock  $t=0$ : while t < tend if t>24\*3600 tt=(t/(24\*3600)-floor(t/(24\*3600)))\*24\*3600; else  $tt=t;$  end %Start the iterations hourr=floor(tt/3600); minn=floor((tt/3600-floor(t/3600))\*60); secc=floor((tt/3600-hourr-minn/60)\*3600); q=datenum([2005,month,day(month),hourr,minn,secc]);%%--------------------------------------------------------------------------%%  $Q_0'Q_0'$ %% Incident solar radiation %% %%--------------------------------------------------------------------------%% if clearsky==1 [G,Gcb,Gd]=F\_ClearSkyInsolation(q); %Where G is the global horizontal insolation rate, Gd the diffuse insolation, Gcb the beam radiation and q the datenum elseif clearsky==0 [G,Gd,ttt]=F\_MonthlyProfiles(month,tt/3600); %The time input is a number from 0 to 24 end %And the insolation rate is calculated on a tilted place from the horizontal measurement [Gt,Gdt,Gbt]=F\_TiltISOSKY(q,Beta(month),G,Gd,0.7,gamma); %Assumes isotropic-sky conditions %%---------------------------------------------%% %% Calculate the collector efficiency %% %%---------------------------------------------%% %This needs to be done with iteration since the specifications are in terms of Tm and not Ti to the collector if  $Gt>0$  %See F\_SolarThermalEfficiency for a description of each product [effm1,effm2,effm3]=F\_SolarThermalEfficiency(Gt,Ta(p),month,NoOfPanels,PanelSize); eff=effm1; else eff=0; end sunshine(p)=Gt\*eff; %The useful energy collected in the solar thermal collector %%----------------------------------------------------------------------------------------------------%% %%%% Couple the collector characteristics with the snow smelter electrical heaters  $%$ %%% %%----------------------------------------------------------------------------------------------------%% %%----------------------------------------------------%% %% Heating Elements Switched on or off %% %%----------------------------------------------------%% if  $Tb(p)$ < $Tmax$  & wait==0;  $HE(p+1) = HE(p)+1;$ wait=1; changer=t+response1\*60; elseif Tb(p)>Tmax & wait==0;  $HE(p+1) = HE(p)-1;$ wait= $1$ ; changer=t+response2\*60; else  $HE(p+1) = HE(p);$ end %Check to ensure that no more than 12 or less than 0 elements are on if HE(p+1)>HEMAX HE(p+1)=HEMAX; elseif  $HE(p+1) < 0$  $HE(p+1)=0;$ end %%------------------------------------------------------%% %% Timer to enable the switching of elements  $%$ % %%------------------------------------------------------%% if t>=changer wait= $0$ : changer=tend+60; end

```
%%--------------------------------------------------------%% %% The heat transfer into the tanks is calculated %%
%%--------------------------------------------------------%% Qin=HE(p+1)*HESIZE*dt; %No. of heating elements x Power per element (in W) x time interval [J]
QinSolar=U*Aa*(Ta(p)-Tb(p))*dt; %The heat exchanged from the solar thermal store to the snowsmelter if (Ta(p)-Tb(p))<5 NoSolar=1; end 
if NoSolar==1 
 QinSolar=0; end 
NoSolar=0; 
contribution(p)=QinSolar; 
Qout=-Uu*Aaa*(Tb(p)-0)*dt; %Heat loss to the surroundings 
Qtot(p+1)=Qtot(p)+Qin+Qout+QinSolar; 
%Making provision for the latency of snow when calculating the new smelter temperature if Qtot(p+1)>mass*Cl Tb(p+1)=Tb(p)+(QinSolar +Qin +Qout)/(mass*Cp);elseif Qtot(p+1)<mass*Cl Tb(p+1)=0;end %%---------------------------------------------------%% %% The water is pumped up to the base %%
%%---------------------------------------------------%% 
if (t>(Tfill1*3600-dt) & t<(Tfill1*3600+dt)) | (t>(Tfill2*3600-dt) & t<(Tfill2*3600+dt)) | (t>(Tfill3*3600-dt) & t<(Tfill3*3600+dt)) | (t>(Tfill4*3600-dt) & t<(Tfill4*3600+dt)) | (t>(Tfill5*3600-dt) & t<(Tfill5*3600+dt)) | (t>(Tfill6*3600-dt) & t<(Tfill6*3600+dt)) if Tb(p+1)>8 %Can only pump water up to the base under these conditions
      PumpSessions=PumpSessions+1; PumpSessionsT(PumpSessions)=Tb(p+1);
Qtot(p+1)=(mm*C1 + mm*Cp*Tb(p+1))*massfraction; %Remaining energy in the "store" of the snowsmelter" if Qtot(p+1)>mass*Cl %If the added snow is immediately melted Tb(p+1)=(Qtot(p+1))/(mass*Cp);elseif Qtot(p+1)<mass*Cl %If the added snow still requires heating
       Tb(p+1)=0; end wait=0;

 changer=tend+60;  end end %%-------------------------------------------------------------------------------------------%% \mathcal{O}_0^{\prime}%% The end of the snow smelter code

%%-------------------------------------------------------------------------------------------%% %%-------------------------------------------------%% %% Calculate collected energy in store %%

%%-------------------------------------------------%% 
Qsolar=Gt*A*eff*dt; %The solar energy collected in the collector 
Qloss=Uu*Aaaa*(Ta(p)-0); %Heat lost from the solar thermal store to the surroundings if (Qsolar-mdot*Cp*Ta(p)*dt)<5  NoFlow=1; end 
if NoFlow==0 Qoutt=mdot*Cp^*Ta(p)^*dt; %The amount of energy leaving the solar store and entering the collector
elseif NoFlow==1  Qoutt=0; 
 Qsolar=0; end 
NoFlow=0; 
collected(p)=Qsolar; Qdiff=(Qsolar+Qoutt)-Qoutt-QinSolar-Qloss;
Qdiff=(Qsolar+Quott)-Quott-Qinsolar-Qloss; %The energy effecting a change of temperature in the store Ta(p+1)=Ta(p)+Qdiff/(V*998*Cp); %The new temperature of the energy store
                                                      %The new temperature of the energy store
t = t + dt; %0 to 24*3600
p=p+1; 
NoSolar=NoSolarr; end end end
```

```
%%---------------------------------------------%% \%%
%% Plot the results
                                           -%%
%%---------------------------------------------%% r=length(Tb); 
time24=0:dt/3600:(r-1)*dt/3600; subplot(2,1,1)
plot(time24,Tb,'b-',time24,Ta,'r-.',0:1:tend/3600,Tmax,'r.',0:1:tend/3600,8,'b.'), grid on, ylabel('snow smelter Temperature') 
legend('Tb','Ta','Limit temperatures') if NoSolar==0 
 axis([0 tend/3600 0 (Tmax+40)]) 
end subplot(2,1,2)
plot(time24,HE*HESIZE/1000,'b-',time24(1:end-1),sunshine/1000*A,'r-.'), xlabel('Time in hours from midnight'), ylabel('Load Profiles [kW]'), 
grid on, 
axis([0 tend/3600 0 140]), legend('Generator load','Harnessed solar energy') disp('The energy expended by the heating elements is:') 
disp([num2str(sum(HE*HESIZE/1000*dt/3600)),' kWh'])disp(' ') 
disp('The energy passed on to the snowsmelter by the solar collectors is:') 
disp([num2str(sum(contribution)/3600000), ' kWh']) 
disp('The energy collected by the solar collectors is:') 
disp([num2str(sum(collected)/3600000), ' kWh']) disp(' ') 
disp(' ')
```
## **D.7 Snow Smelter Simulation Programme Results for Thermomax and Mt-Collectors**

|                        | <b>ESTIMATED DAILY GENERATOR LOAD FROM SNOW SMELTER (kWh/day)</b> |      |           |      |      |      |                           |      |           |      |      |     |                          |      |           |     |     |     |
|------------------------|-------------------------------------------------------------------|------|-----------|------|------|------|---------------------------|------|-----------|------|------|-----|--------------------------|------|-----------|-----|-----|-----|
| <b>Collector Size</b>  | <b>NONE (0 PANELS)</b>                                            |      |           |      |      |      | <b>MEDIUM (24 PANELS)</b> |      |           |      |      |     | <b>LARGE (72 PANELS)</b> |      |           |     |     |     |
| <i>Tresponse</i> (min) | 30                                                                | 10   | 30        | 10   | 30   | 10   | 30                        | 10   | 30        | 10   | 30   | 10  | 30                       | 10   | 30        | 10  | 30  | 10  |
| Tmax $(^{\circ}C)$     | 30                                                                | 30   | 20        | 20   | 10   | 10   | 30                        | 30   | 20        | 20   | 10   | 10  | 30                       | 30   | 20        | 20  | 10  | 10  |
| January                | 1715                                                              | 1578 | 1485      | 1313 | 1318 | 1069 | 1618                      | 1440 | 1369      | 1140 | 1168 | 856 | 1301                     | 1140 | 1046      | 746 | 885 | 498 |
| February               | 1715                                                              | 1578 | 1485      | 1313 | 1318 | 1069 | 1644                      | 1460 | 1404      | 1187 | 1222 | 907 | 1464                     | 1310 | 1192      | 924 | 925 | 630 |
| March                  | 1315                                                              | 1157 | 1115      | 865  | 663  |      | 569 1144                  | 1067 | 761       | 688  | 370  | 379 | 887                      | 888  | 515       | 491 | 173 | 130 |
| April                  | 1315                                                              | 1157 | 1115      | 865  | 663  | 569  | 1211                      | 1092 | 820       | 730  | 485  | 397 | 988                      | 963  | 577       | 573 | 241 | 204 |
| May                    | 1315                                                              | 1157 | 1115      | 865  | 663  | 569  | 1315                      | 1157 | 1115      | 865  | 663  | 569 | 1315                     | 1157 | 1115      | 865 | 663 | 569 |
| June                   | 1315                                                              | 1157 | 1115      | 865  | 663  | 569  | 1315                      | 1157 | 1115      | 865  | 663  | 569 | 1315                     |      | 1157 1115 | 865 | 663 | 569 |
| July                   | 1315                                                              | 1157 | 1115      | 865  | 663  | 569  | 1315                      |      | 1157 1115 | 865  | 663  | 569 | 1315                     |      | 1157 1115 | 865 | 663 | 569 |
| August                 | 1315                                                              | 1157 | 1115      | 865  | 663  | 569  | 1315                      |      | 1157 1115 | 865  | 663  | 569 | 1315                     | 1157 | 1115      | 865 | 663 | 569 |
| September              | 1315                                                              | 1157 | 1115      | 865  | 663  | 569  | 1211                      | 1092 | 820       | 730  | 485  | 397 | 988                      | 963  | 577       | 573 | 241 | 204 |
| October                | 1315                                                              |      | 1157 1115 | 865  | 663  |      | 569 1144                  | 1067 | 761       | 688  | 370  | 379 | 887                      | 888  | 515       | 491 | 173 | 130 |
| November               | 1315                                                              | 1157 | 1115      | 865  | 663  | 569  | 966                       | 935  | 595       | 571  | 295  | 262 | 624                      | 617  | 301       | 255 | 28  | 15  |
| December               | 1315                                                              |      | 1157 1115 | 865  | 663  | 569  | 919                       | 897  | 550       | 528  | 278  | 218 | 488                      | 460  | 175       | 145 | 26  | 14  |

Table D.2: Estimated daily load for snow smelter with and without Thermomax collector system

|                       |          |          |              |                           | <b>DAILY SAVINGS (kWh)</b> |     |                          |          |          |     |     |             |  |
|-----------------------|----------|----------|--------------|---------------------------|----------------------------|-----|--------------------------|----------|----------|-----|-----|-------------|--|
| <b>Collector Size</b> |          |          |              | <b>MEDIUM (24 PANELS)</b> |                            |     | <b>LARGE (72 PANELS)</b> |          |          |     |     |             |  |
| Tresponse (min)       | 30       | 10       | 30           | 10                        | 30                         | 10  | 30                       | 10       | 30       | 10  | 30  | 10          |  |
| Tmax (°C)             | 30       | 30       | 20           | 20                        | 10                         | 10  | 30                       | 30       | 20       | 20  | 10  | 10          |  |
| January               | 97       | 138      | 116          | 173                       | 150                        | 213 | 414                      | 438      | 439      | 567 | 433 | 571         |  |
| February              | 71       | 118      | 81           | 126                       | 96                         | 162 | 251                      | 268      | 293      | 389 | 393 | 439         |  |
| March                 | 171      | 90       | 354          | 177                       | 293                        | 190 | 428                      | 269      | 600      | 374 | 490 | 439         |  |
| April                 | 104      | 65       | 295          | 135                       | 178                        | 172 | 327                      | 194      | 538      | 292 | 422 | 365         |  |
| May                   | 0        | 0        | 0            | 0                         | 0                          |     | 0                        | 0        | 0        | 0   | 0   | $\mathbf 0$ |  |
| June                  | 0        | 0        | 0            | 0                         | 0                          | 0   | $\mathbf 0$              | 0        | 0        | 0   | 0   | 0           |  |
| July                  | 0        | $\Omega$ | 0            | 0                         | 0                          |     | 0                        | 0        | 0        | 0   | 0   | 0           |  |
| August                | $\Omega$ | $\Omega$ | $\mathbf{0}$ | 0                         | 0                          | 0   | $\Omega$                 | $\Omega$ | $\Omega$ | 0   | 0   | 0           |  |
| September             | 104      | 65       | 295          | 135                       | 178                        | 172 | 327                      | 194      | 538      | 292 | 422 | 365         |  |
| October               | 171      | 90       | 354          | 177                       | 293                        | 190 | 428                      | 269      | 600      | 374 | 490 | 439         |  |
| November              | 349      | 222      | 520          | 294                       | 368                        | 307 | 691                      | 540      | 814      | 610 | 635 | 554         |  |
| December              | 396      | 260      | 565          | 337                       | 385                        | 351 | 827                      | 697      | 940      | 720 | 637 | 555         |  |
| Average               | 122      | 87       | 215          | 130                       | 162                        | 146 | 308                      | 239      | 397      | 302 | 327 | 311         |  |

Table D.3: Energy savings generated at snow smelter from Thermomax collector system

Table D.4: Estimated daily load for snow smelter with and without Mt collector system

|                       |                        |      |      |      | <b>ESTIMATED DAILY GENERATOR LOAD FROM SNOW SMELTER (kWh/day)</b> |      |               |                           |      |      |      |     |      |                          |      |      |      |     |  |
|-----------------------|------------------------|------|------|------|-------------------------------------------------------------------|------|---------------|---------------------------|------|------|------|-----|------|--------------------------|------|------|------|-----|--|
| <b>Collector Size</b> | <b>NONE (0 PANELS)</b> |      |      |      |                                                                   |      |               | <b>MEDIUM (24 PANELS)</b> |      |      |      |     |      | <b>LARGE (72 PANELS)</b> |      |      |      |     |  |
| Tresponse (min)       | 30                     | 10   | 30   | 10   | 30                                                                | 10   | 30            | 10                        | 30   | 10   | 30   | 10  | 30   | 10                       | 30   | 10   | 30   | 10  |  |
| Tmax (°C)             | 30                     | 30   | 20   | 20   | 10                                                                | 10   | 30            | 30                        | 20   | 20   | 10   | 10  | 30   | 30                       | 20   | 20   | 10   | 10  |  |
| January               | 1715                   | 1578 | 1485 | 1313 | 1318                                                              | 1069 | 1655          | 1504                      | 1417 | 1208 | 1239 | 950 | 1542 | 1380                     | 1294 | 1036 | 1048 | 689 |  |
| February              | 1715                   | 1578 | 1485 | 1313 | 1318                                                              | 1069 | 1680          | 1529                      | 1447 | 1250 | 1274 | 989 | 1601 | 1401                     | 1350 | 1086 | 1170 | 809 |  |
| March                 | 1315                   | 1157 | 1115 | 865  | 663                                                               | 569  |               | 1303 1140                 | 939  | 781  | 510  | 458 | 1195 | 1097                     | 853  | 714  | 384  | 267 |  |
| April                 | 1315                   | 1157 | 1115 | 865  | 663                                                               | 569  |               | 1315 1146                 | 1017 | 821  | 445  | 511 | 1280 | 1106                     | 856  | 749  | 450  | 435 |  |
| May                   | 1315                   | 1157 | 1115 | 865  | 663                                                               |      | 569 1315 1157 |                           | 1115 | 865  | 663  | 569 | 1315 | 1157                     | 1115 | 865  | 663  | 569 |  |
| June                  | 1315                   | 1157 | 1115 | 865  | 663                                                               | 569  |               | 1315 1157                 | 1115 | 865  | 663  | 569 | 1315 | 1157                     | 1115 | 865  | 663  | 569 |  |
| July                  | 1315                   | 1157 | 1115 | 865  | 663                                                               |      | 569 1315 1157 |                           | 1115 | 865  | 663  | 569 |      | 1315 1157                | 1115 | 865  | 663  | 569 |  |
| August                | 1315                   | 1157 | 1115 | 865  | 663                                                               |      | 569 1315 1157 |                           | 1115 | 865  | 663  | 569 |      | 1315 1157                | 1115 | 865  | 663  | 569 |  |
| September             | 1315                   | 1157 | 1115 | 865  | 663                                                               | 569  |               | 1315 1146                 | 1017 | 821  | 445  | 511 | 1280 | 1106                     | 856  | 749  | 450  | 435 |  |
| October               | 1315                   | 1157 | 1115 | 865  | 663                                                               | 569  |               | 1303 1140                 | 939  | 781  | 510  | 458 | 1195 | 1097                     | 853  | 714  | 384  | 267 |  |
| November              | 1315                   | 1157 | 1115 | 865  | 663                                                               |      | 569 1167      | 1075                      | 796  | 713  | 467  | 377 | 943  | 945                      | 515  | 509  | 178  | 128 |  |
| December              | 1315                   | 1157 | 1115 | 865  | 663                                                               |      | 569 1045 1026 |                           | 688  | 639  | 356  | 309 | 849  | 823                      | 460  | 435  | 134  | 79  |  |

|                       |     |          |                |                           | <b>DAILY SAVINGS (kWh)</b> |     |                          |     |                |     |     |     |  |  |
|-----------------------|-----|----------|----------------|---------------------------|----------------------------|-----|--------------------------|-----|----------------|-----|-----|-----|--|--|
| <b>Collector Size</b> |     |          |                | <b>MEDIUM (24 PANELS)</b> |                            |     | <b>LARGE (72 PANELS)</b> |     |                |     |     |     |  |  |
| Tresponse (min)       | 30  | 10       | 30             | 10                        | 30                         | 10  | 30                       | 10  | 30             | 10  | 30  | 10  |  |  |
| Tmax (°C)             | 30  | 30       | 20             | 20                        | 10                         | 10  | 30                       | 30  | 20             | 20  | 10  | 10  |  |  |
| January               | 60  | 74       | 68             | 105                       | 79                         | 119 | 173                      | 198 | 191            | 277 | 270 | 380 |  |  |
| February              | 35  | 49       | 38             | 63                        | 44                         | 80  | 114                      | 177 | 135            | 227 | 148 | 260 |  |  |
| March                 | 12  | 17       | 176            | 84                        | 153                        | 111 | 120                      | 60  | 262            | 151 | 279 | 302 |  |  |
| April                 | 0   | 11       | 98             | 44                        | 218                        | 58  | 35                       | 51  | 259            | 116 | 213 | 134 |  |  |
| May                   | 0   | 0        | 0              | 0                         | 0                          |     | 0                        | 0   | 0              | 0   | 0   | 0   |  |  |
| June                  | 0   | $\Omega$ | $\mathbf{0}$   | 0                         | 0                          | 0   | $\Omega$                 | 0   | $\Omega$       | 0   | 0   | 0   |  |  |
| July                  | 0   | 0        | $\overline{0}$ | 0                         | 0                          | 0   | $\mathbf 0$              | 0   | $\overline{0}$ | 0   | 0   | 0   |  |  |
| August                | 0   | 0        | 0              | 0                         | 0                          | 0   | $\mathbf 0$              | 0   | 0              | 0   | 0   | 0   |  |  |
| September             | 0   | 11       | 98             | 44                        | 218                        | 58  | 35                       | 51  | 259            | 116 | 213 | 134 |  |  |
| October               | 12  | 17       | 176            | 84                        | 153                        | 111 | 120                      | 60  | 262            | 151 | 279 | 302 |  |  |
| November              | 148 | 82       | 319            | 152                       | 196                        | 192 | 372                      | 212 | 600            | 356 | 485 | 441 |  |  |
| December              | 270 | 131      | 427            | 226                       | 307                        | 260 | 466                      | 334 | 655            | 430 | 529 | 490 |  |  |
| Average               | 60  | 74       | 68             | 105                       | 79                         | 119 | 173                      | 198 | 191            | 277 | 270 | 380 |  |  |

Table D.5: Energy savings generated at snow smelter from Mt collector system

Table D.6: System performance comparison

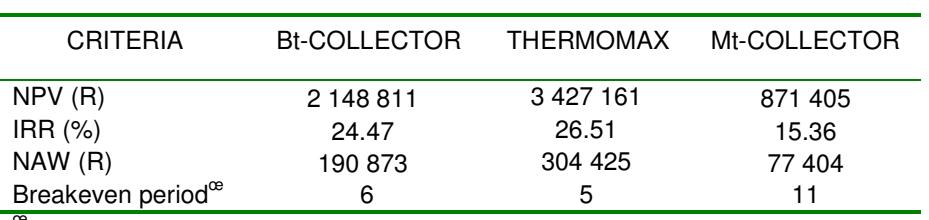

 $^{\infty}$ MARR, 8 % & Fuel escalation rate 5 %

# **Appendix E: Additional Information to Economic Analysis**

### **E.1 Sample Results for Solar PV System**

#### NET PRESENT VALUE

The NPV of cash flows has been calculated with the help of equations 5.1 and 5.2. For example, the NPV of cash flows for the diesel-only system after the first year equals the total costs at the end of year 1 brought back by the PWF with an interest rate equal to the hurdle rate.

$$
NPV = \sum_{n=0}^{N} (C_n + M_n + L_n + F_n) \cdot \left(\frac{1}{(1+i)^n}\right)
$$
 E.1

$$
NPV = -5079770.85 \cdot \left(\frac{1}{(1+0.08)^{1}}\right)
$$

#### INTERNAL RATE OF RETURN

The IRR can easily be calculated with the help of Microsoft Excel's formulae function, however, by way of example the formula and sample calculation is given here. The IRR is that interest rate which solves the equation given in E.2. Thus for example the IRR in table E.2 at the end of year six is calculated from the column "Yearly Cashflows" in the same table as:

$$
\sum_{k=0}^{N} (PWF(IRR, k)) \cdot Income_k = \sum_{k=0}^{N} (PWF(IRR, k)) \cdot Expenses_k
$$
 E.2

Which is solved by:

$$
1653167.13\left[\frac{1}{(1+0.1983)^{0}}\right] = 92585.66\left[\frac{1}{(1+0.1983)^{1}}\right] + 100236.95\left[\frac{1}{(1+0.1983)^{2}}\right] + 108301.02\left[\frac{1}{(1+0.1983)^{3}}\right] + \dots
$$

$$
\dots 116798.22\left[\frac{1}{(1+0.1983)^{4}}\right] + 125752.34\left[\frac{1}{(1+0.1983)^{5}}\right] + 135184.67\left[\frac{1}{(1+0.1983)^{6}}\right]
$$

#### BENEFIT COST RATIO (BC RATIO)

The BC Ratio is easily calculated as the sum of the total benefits projected to the same point in time (in this instance the NPV) divided by the sum of the total costs. Therefore (excluding externalities):

$$
BC = \frac{\sum_{k=0}^{N} (PWF(MARR, k)) \cdot Income_k}{\sum_{k=0}^{N} (PWF(MARR, k)) \cdot Expenses_k}
$$
 E.3

Which can be calculated from the first 4 columns in table E.1 (viz. Capital, Fuel, Maintenance and Labour) and where "Fuel" is the only column that represents an income as given in equation E.3. Thus the BC-Ratio at the end of year 1 is calculated as:

$$
BC = \frac{\left[\frac{1}{(1+0.08)^{1}}\right] \cdot 168135.79}{\left[\frac{1}{(1+0.08)^{0}}\right] \cdot 1653167.13 + \left[\frac{1}{(1+0.08)^{1}}\right] \cdot 74540.13 + \left[\frac{1}{(1+0.08)^{1}}\right] \cdot 1010}
$$

#### COST OF ENERGY PRODUCED

The cost of energy generation has been calculated by; summing the respective total costs of the system in question (i.e. diesel-only or hybrid) over the 25-year project lifetime, and then dividing by the power generated after that amount of time.

$$
Cost = \frac{\sum_{k=0}^{N} (PWF(MARR, k)) \cdot Expenses_k}{\sum_{k=0}^{N} AnnualEnergy \text{ Pr} oduction_k}
$$
 E.4

Thus, the normal generation costs of the diesel-only system are calculated as (cost values can be seen at the bottom of table E.1):

$$
Cost = \frac{0 + 84903277.43 + 351801.17 + 234534.11}{24 \cdot 1061971}
$$

|           | A      | в                         | A                 | в               | A                  | в                           | A             | в           | Α               | в                                            |
|-----------|--------|---------------------------|-------------------|-----------------|--------------------|-----------------------------|---------------|-------------|-----------------|----------------------------------------------|
|           |        | <b>CAPITAL INVESTMENT</b> | <b>FUEL COSTS</b> |                 | <b>MAINTENANCE</b> |                             | <b>LABOUR</b> |             | <b>TOTAL</b>    |                                              |
| C         | 0.00   | -1 653 167.13             | 0.00              | 0.00            | 0.00               | 0.00                        | 0.00          | 0.00        | 0.00            | -1 653 167.13                                |
|           | 0.00   | 0.00                      | -5 029 270.85     | -4 861 135.06   | $-30300.00$        | $-104840.13$                | $-20200.00$   | $-21210.00$ | -5 079 770.85   | -4 987 185.18                                |
|           | 0.00   | 0.00                      | -5 280 734.39     | -5 104 191.81   | $-30603.00$        | -105 888.53                 | $-20402.00$   | $-21422.10$ | -5 331 739.39   | -5 231 502.44                                |
|           | 0.00   | 0.00                      | -5 544 771.11     | -5 359 401.40   | $-3099.03$         | -106 947.41                 | $-20606.02$   | -21 636.32  | -5 596 286.16   | -5 487 985.14                                |
|           | 0.00   | 0.00                      | -5 822 009.67     | -5 627 371.47   | $-31218.12$        | -108 016.89                 | $-20812.08$   | $-21852.68$ | -5 874 039.87   | -5 757 241.04                                |
|           | 0.00   | 0.00                      | -6 113 110.15     | -5 908 740.05   | $-31530.30$        | -109 097.05                 | $-21020.20$   | $-22071.21$ | $-6$ 165 660.65 | -6 039 908.31                                |
|           | 0.00   | 0.00                      | -6 418 765.66     | -6 204 177.05   | $-31845.60$        | -110 188.03                 | $-21230.40$   | -22 291.92  | -6 471 841.66   | -6 336 657.00                                |
|           | 0.00   | 0.00                      | -6 739 703.94     | -6 514 385.90   | $-32$ 164.06       | -111 289.91                 | $-21442.71$   | $-22514.84$ | -6 793 310.71   | -6 648 190.65                                |
| 8         | 0.00   | 0.00                      | -7 076 689.14     | -6 840 105.20   | $-32485.70$        | $-112402.80$                | $-21657.13$   | -22 739.99  | -7 130 831.97   | -6 975 247.99                                |
| 9         | 0.00   | 0.00                      | -7 430 523.59     | -7 182 110.46   | $-32810.56$        | -113 526.83                 | $-21873.71$   | -22 967.39  | -7 485 207.86   | -7 318 604.68                                |
| 10        | 0.00   | 0.00                      | -7 802 049.77     | -7 541 215.98   | $-33138.66$        | $-114662.10$                | $-22092.44$   | $-23197.06$ | -7 857 280.88   | -7 679 075.14                                |
| 11        | 0.00   | 0.00                      | -8 192 152.26     | -7 918 276.78   | $-33470.05$        | -115 808.72                 | -22 313.37    | $-23429.04$ | -8 247 935.68   | -8 057 514.54                                |
| 12        | 0.00   | 0.00                      | -8 601 759.87     | -8 314 190.62   | $-33804.75$        | -116 966.81                 | $-22536.50$   | -23 663.33  | -8 658 101.13   | -8 454 820.75                                |
| 13        | 0.00   | 0.00                      | -9 031 847.87     | -8729900.15     | $-34$ 142.80       | -118 136.48                 | $-22761.87$   | -23 899.96  | -9 088 752.53   | -8 871 936.58                                |
| 14        | 0.00   | 0.00                      | -9 483 440.26     | -9 166 395.16   | -34 484.23         | -119 317.84                 | $-22989.48$   | -24 138.96  | -9 540 913.97   | -9 309 851.96                                |
| 15        | 0.00   | 0.00                      | -9 957 612.27     | -9 624 714.91   | -34 829.07         | -120 511.02                 | $-23219.38$   | -24 380.35  | -10 015 660.72  | -9 769 606.28                                |
| 16        | 0.00   | 0.00                      | -10 455 492.89    | -10 105 950.66  | -35 177.36         | $-121716.13$                | $-23451.57$   | $-24624.15$ | -10 514 121.82  | -10 252 290.94                               |
| 17        | 0.00   | 0.00                      | -10 978 267.53    | -10 611 248.19  | $-35529.13$        | -122 933.29                 | $-23686.09$   | -24 870.39  | -11 037 482.75  | -10 759 051.88                               |
| 18        | 0.00   | 0.00                      | -11 527 180.91    | -11 141 810.60  | -35 884.42         | -124 162.62                 | -23 922.95    | -25 119.10  | -11 586 988.28  | -11 291 092.32                               |
| 19        | 0.00   | 0.00                      | -12 103 539.95    | -11 698 901.13  | -36 243.27         | $-125404.25$                | $-24162.18$   | -25 370.29  | -12 163 945.40  | -11 849 675.67                               |
| 20        | 0.00   | 0.00                      | -12 708 716.95    | -12 283 846.19  | -36 605.70         | -126 658.29                 | $-24403.80$   | $-25623.99$ | -12 769 726.45  | -12 436 128.47                               |
| 21        | 0.00   | 0.00                      | -13 344 152.80    | -12 898 038.50  | -36 971.76         | -127 924.88                 | $-24647.84$   | -25 880.23  | -13 405 772.40  | -13 051 843.60                               |
| 22        | 0.00   | 0.00                      | -14 011 360.44    | -13 542 940.42  | $-37341.48$        | -129 204.13                 | -24 894.32    | -26 139.03  | -14 073 596.23  | -13 698 283.58                               |
| 23        | 0.00   | 0.00                      | -14 711 928.46    | -14 220 087.44  | $-37714.89$        | -130 496.17                 | $-25143.26$   | $-26400.42$ | -14 774 786.61  | -14 376 984.03                               |
| 24        | 0.00   | 0.00                      | -15 447 524.88    | -14 931 091.82  | -38 092.04         | $-131801.13$                | -25 394.69    | $-26664.43$ | -15 511 011.62  | -15 089 557.37                               |
| 25        | 0.00   | 0.00                      | -16 219 901.13    | -15 677 646.41  | -38 472.96         | -133 119.14                 | $-25648.64$   | -26 931.07  | -16 284 022.73  | -15 837 696.62                               |
| <u>PV</u> | R 0.00 | R-1 653 167.13            | R-84 748 502.27   | R-81 915 237.43 |                    | R-351 801.17 R-1 217 256.71 | R-234 534.11  |             |                 | R-246 260.82 R-85 334 837.55 R-85 031 922.09 |

Table E.1: Sample results for the solar PV system (column A is for diesel-only and column B is for the hybrid system)

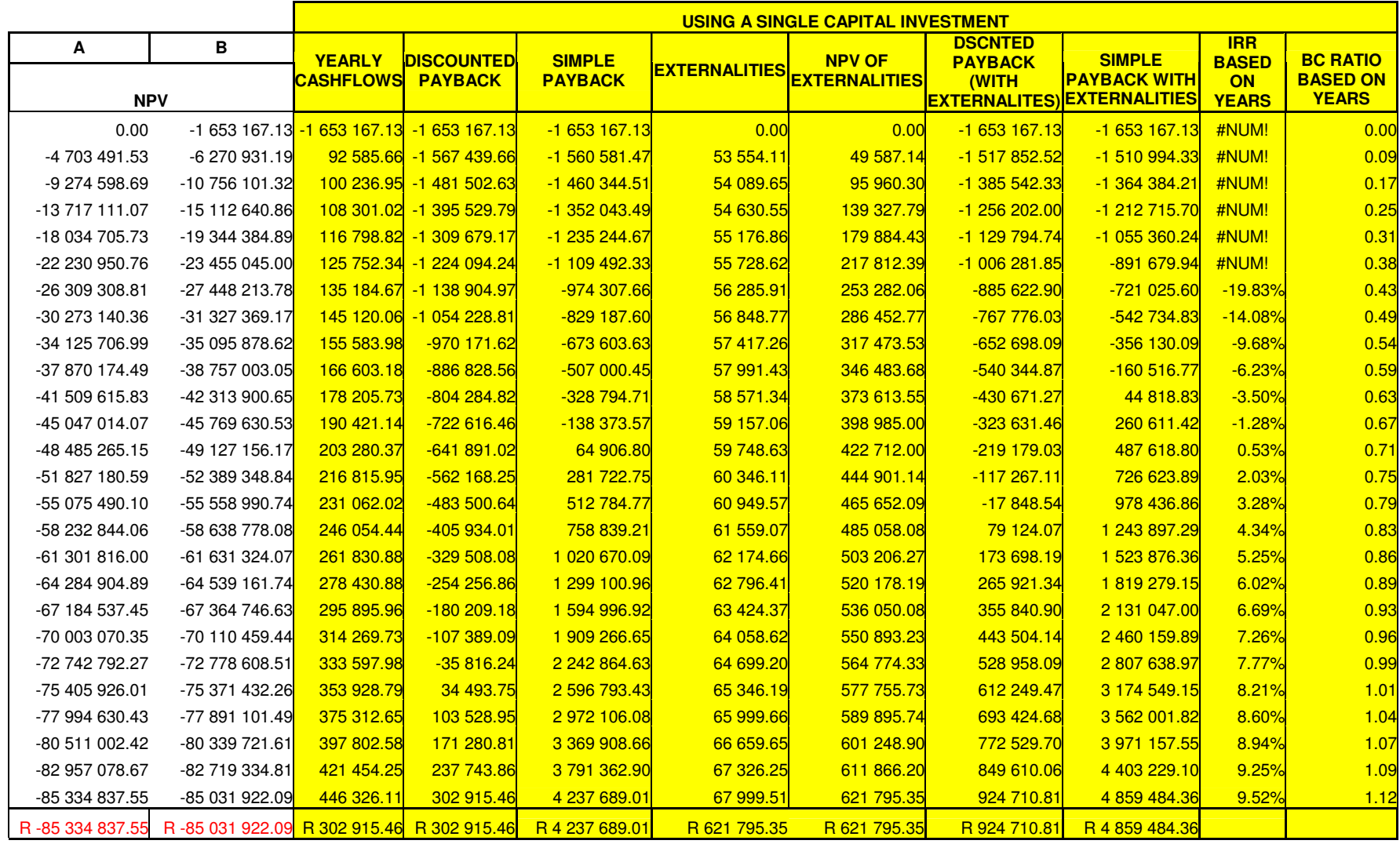

Table E.2: Sample results for solar PV system (column A is for diesel-only and column B is for the hybrid system)